# Bayesian Networks Lab

Andrea Passerini and Luca Erculiani

Machine Learning

### The software

#### HuginLite

- Trial version of the Hugin family of software for Bayesian Networks
- The free trial version is limited to handle max. 50 states and learn from max. 500 cases
- It is prohibited to use the free Hugin Lite for any other purpose than the demonstration of capabilities and proof of concept
- Freely available at http://www.hugin.com/index.php/hugin-lite/

## **Defining Nodes and Links**

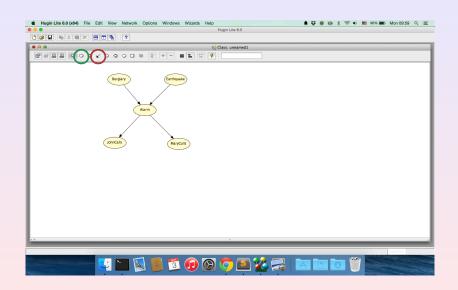

## Defining the States

- Open CPT by clicking on a node holding the CRTL key
- Rename states, insert probability for each configuration

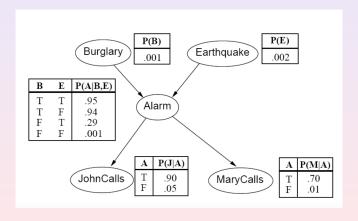

## Compiling the Network

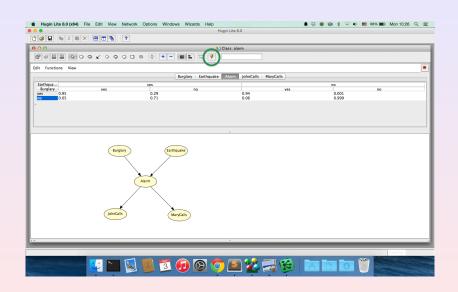

### Running the Network

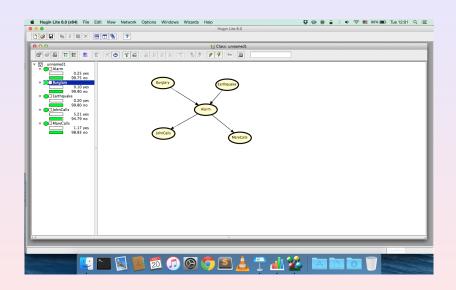

## P(evidence)

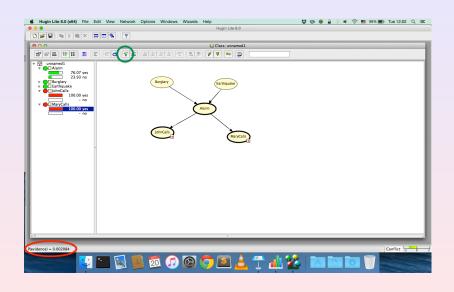

## Computing the probability of a combination of states

- We want to computeP(alarm = "yes", johncalls = "yes"|burglary = "yes")
- Exploting that P(A, B) = P(A|B)P(B)

P(alarm = "yes", johncalls = "yes"|burglary = "yes") =
= 
$$\frac{P(alarm = "yes", johncalls = "yes", burglary = "yes")}{P(burglary = "yes")}$$

$$P(alarm = "yes", johncalls = "yes" | burglary = "yes") =$$

$$= \frac{0.000846}{0.001} = 0.846$$

### **Hybrid Networks**

- Continuous nodes with mean and variance (Gaussian distributions)
- Continous nodes can be children of discrete ones, not viceversa

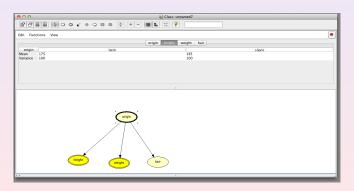

## Learning from Data

#### Learning Wizard

- Select Wizards, Learning Wizard
- 2 Load the training file (small\_asia.dat)
- In structure constraints import model information (from ChestClinic.net)
- Select a learning algorithm
- RUN the learning algorithm
- Compile the learned network

#### Warning

- Without priors, some configurations get zero probability
- Add priors (experience) before running the learning (e.g. prior of 1 to each configuration)

## **Using Learned Network**

#### **Analysis Wizard**

- Select Wizards, Analysis Wizard
- Sample 100 new examples according to the learned network
- Oheck them in Data Source
- Analyze the quality of the generated data in Data Accuracy
- Olear the Data Source and Load the test file (test\_asia\_small.dat)
- Analyze the performance of classification of the learned network

## Assignment

- Onsider the data file leukemia.dat
- Each example contains 5 genes (active/inactive) and a label (AML/ALL)
- Randomly split the file in train and test (80% train, 20% test)
- Learn Bayesian network on train with different learning algorithms:
  - NPC
  - Greedy search-and-score
  - Fixed Naive Bayes structure
- Test the learned Bayesian networks on test
- Write a short report (2-3 pages) summarizing the methodology used and the results obtained.

## Assignment

- After completing the assignment submit it via email
- Send an email to mllab@unitn.it
- Subject: HuginSubmit2018
- Attachment: id\_name\_surname.zip containing:
  - the report (named report.pdf)
  - the training and test sets (named leukemia\_train.dat and leukemia\_test.dat)
  - the learned networks (named npc.net greedy.net nb.net)

#### **NOTE**

- No group work
- This assignment is mandatory in order to take the oral exam
- The assignment should be sent at least a week before the date of the oral exam